<<VISUAL BASIC60 >>

, tushu007.com

<<VISUAL BASIC 60 ( ) >>

- 13 ISBN 9787302034407
- 10 ISBN 7302034400

出版时间:1999-04-01

页数:367

字数:575

extended by PDF and the PDF

http://www.tushu007.com

## , tushu007.com <<VISUAL BASIC60 >>

Visual Basic 6.0

 $25$   $VB$ 

 $V\text{B}$ 

## $,$  tushu007.com

## $<<$ VISUAL BASIC 60 $>>$

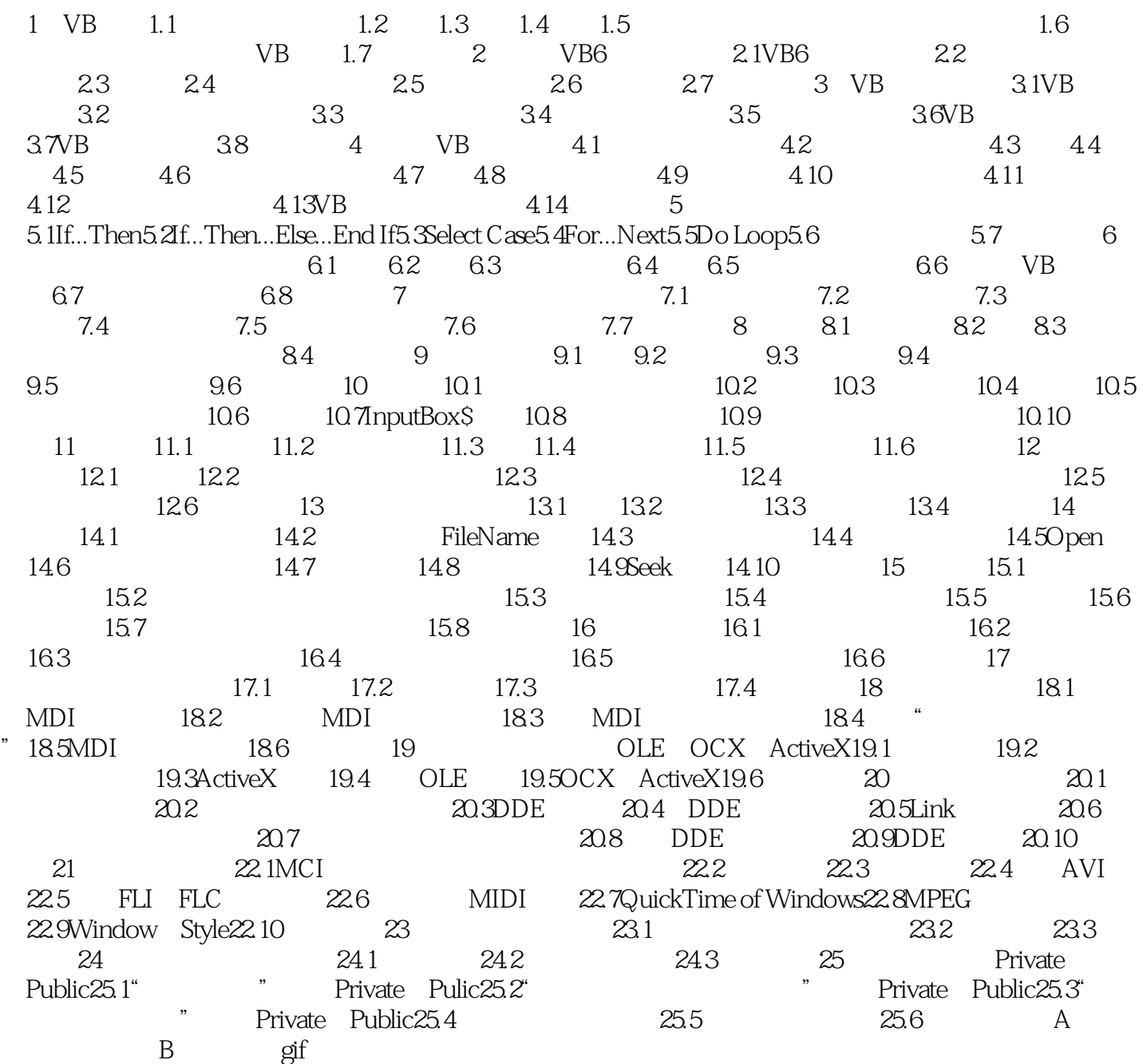

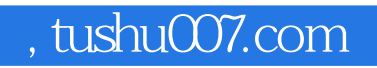

## <<VISUAL BASIC60 >>

本站所提供下载的PDF图书仅提供预览和简介,请支持正版图书。

更多资源请访问:http://www.tushu007.com